# [MAC0211] Laboratório de Programação I Aula 7 Linguagem de Montagem (Depuradores, Recursão e Segmentação da Memória)

Kelly Rosa Braghetto

<span id="page-0-0"></span>DCC–IME–USP

21 de março de 2013

# Acessando os argumentos passados via linha de comando [32 bits] – argc e argv são passados na pilha

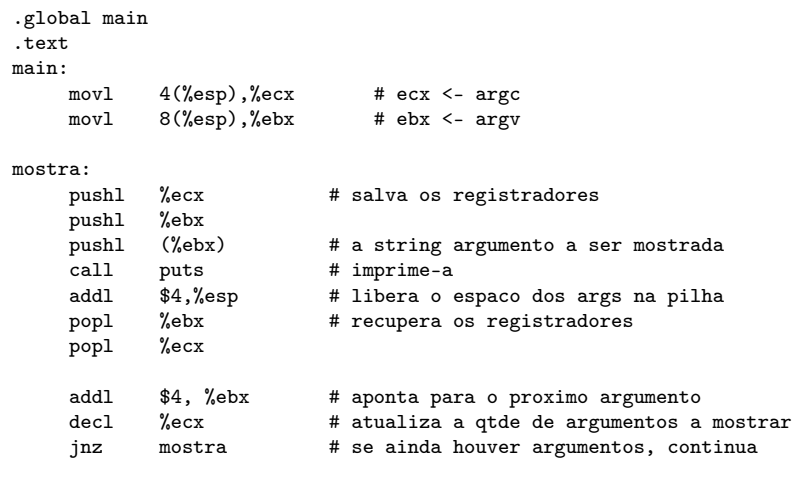

<span id="page-1-0"></span>ret

# Acessando os argumentos passados via linha de comando [64 bits] – argc em RDI e argv em RSI

.global main .text main:

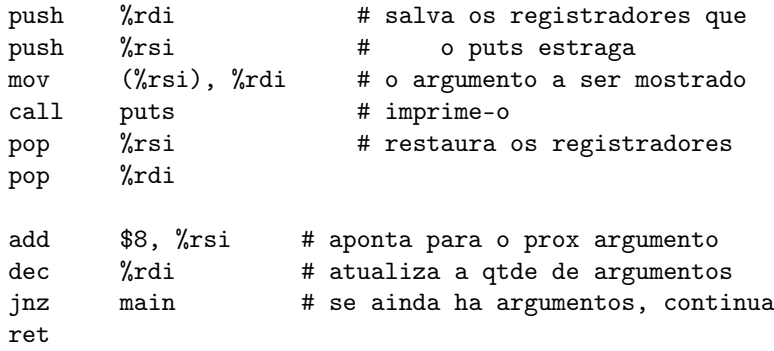

## Depuração de programas em linguagem de montagem

#### Passo 1:

 $\triangleright$  Inserir a opção -g na linha de comando do GCC, do NASM ou do GAS, para instruir o programa a incluir informações de depuração no executável final

#### Passo 2:

 $\triangleright$  Rastrear a execução do programa com o Data Display Debugger (ddd) ou o GNU Project debugger (gdb) do Linux.

#### Exemplo

<span id="page-3-0"></span>\$ gcc -g -o prog prog.c soma.s \$ ddd prog

## Depuração de programas em linguagem de montagem

#### DDD

- Exemplo de uso: \$ ddd prog
	- $\triangleright$  Para visualizar os registradores, ative a opção por meio do  $m$ enu Status  $>$  Registers

GDB Exemplo de uso: \$ gdb prog Comandos básicos:

- $\blacktriangleright$   $\blacktriangleright$   $\blacktriangleright$   $\dashv$  lista o código
- $\triangleright$  break N coloca um breakpoint na linha N
- $\triangleright$  run executa o programa
- $\triangleright$  s executa passo a passo
- $\triangleright$  info registers mostra os registradores (informações mostradas: nome, valor em hexadecimal e valor em decimal)

[MAC0211 – Lab. Prog. I | Aula 8 – Linguagem de Montagem](#page-0-0) DCC–IME–USP 5/34

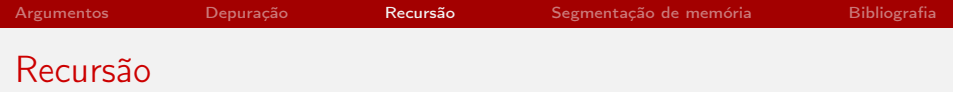

```
Fatorial – algoritmo
```

```
função Fatorial(N)
  se N = 0 então
    devolva 1; // base da recursão!
  senão
    devolva N * Fatorial(N-1);
 fim-se
fim
```
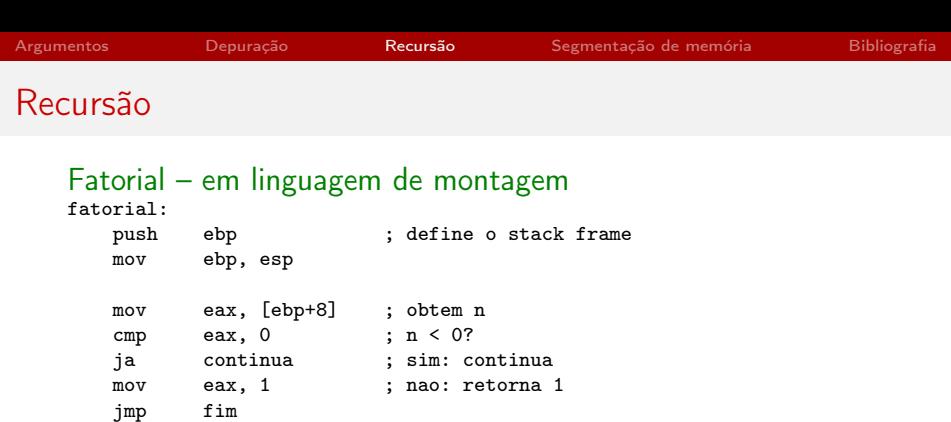

```
continua: ; calcula o fatorial de n-1
  dec eax
  push eax ; fatorial(n-1)
  call fatorial
  add esp, 4 ; libera espaco do parametro
  mov ebx, [ebp+8] ; obtem n
  mul ebx ; edx:eax = eax * ebx
```

```
fim: pop ebp
```
ret

[MAC0211 – Lab. Prog. I | Aula 8 – Linguagem de Montagem](#page-0-0) DCC–IME–USP 7 / 34

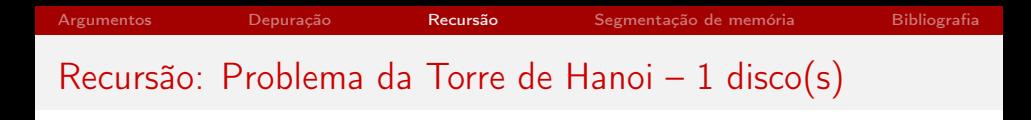

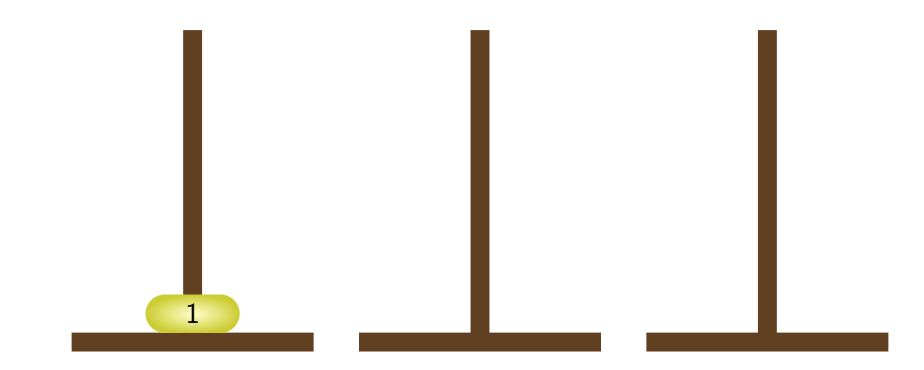

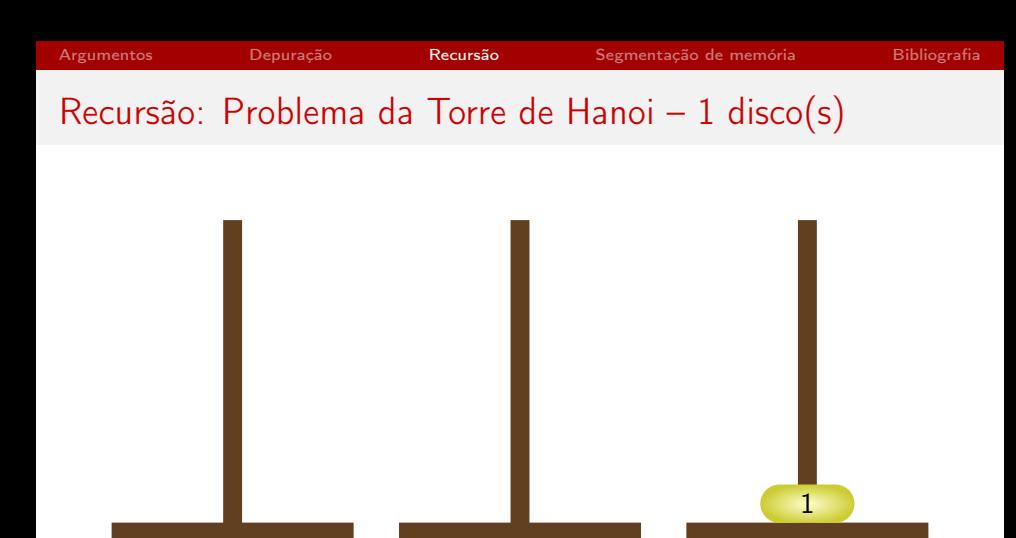

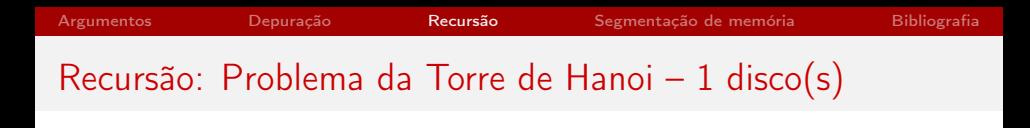

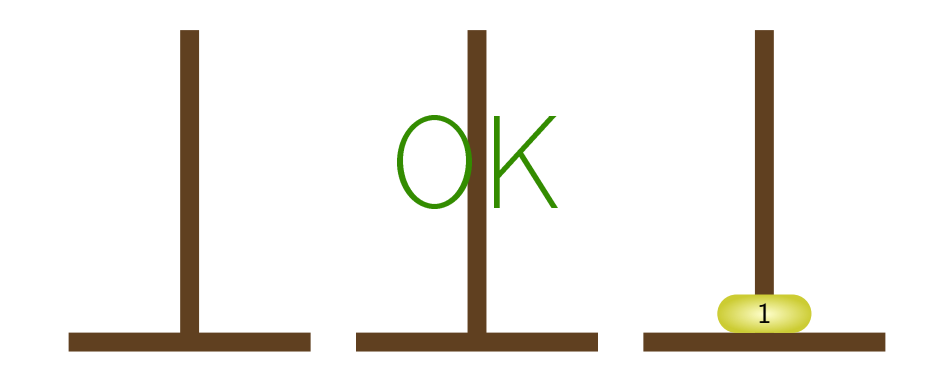

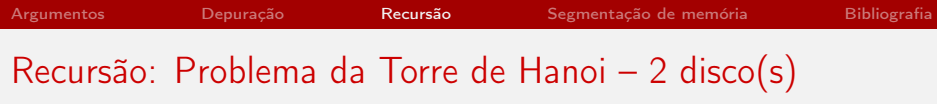

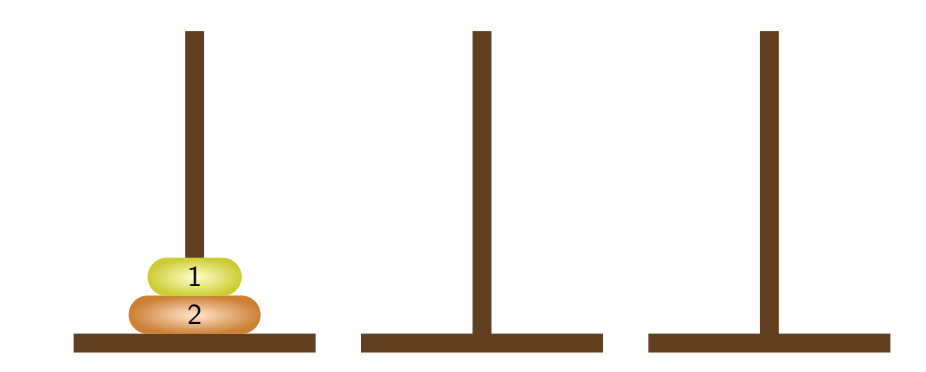

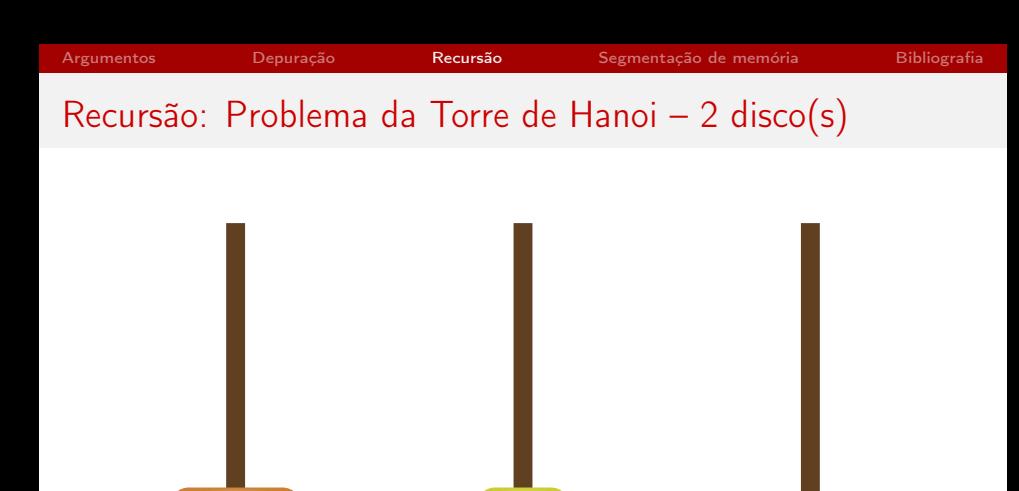

2 1

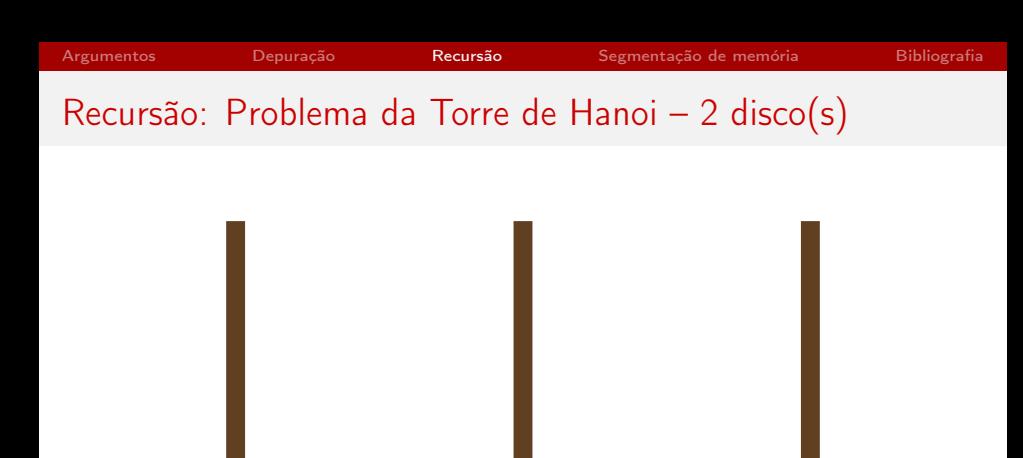

1 2

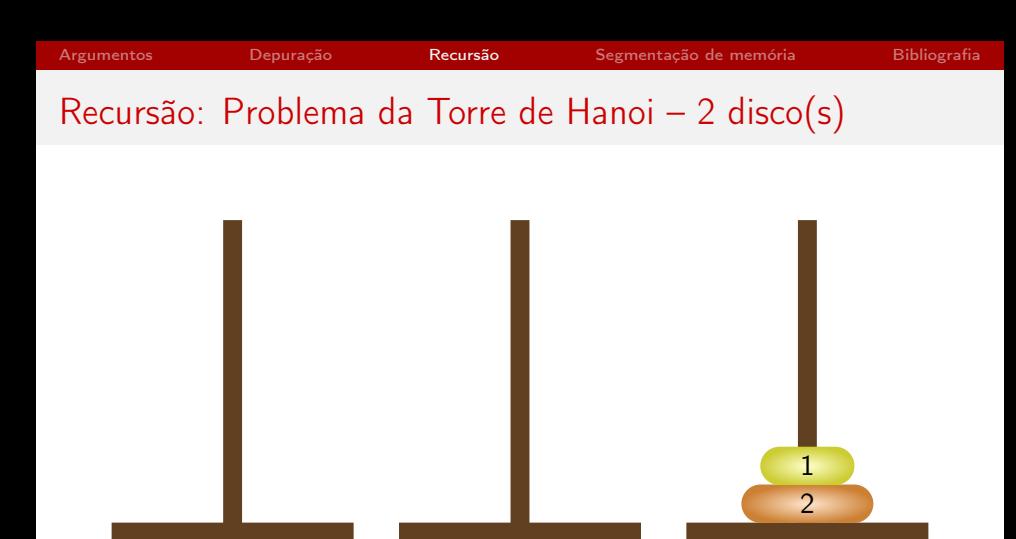

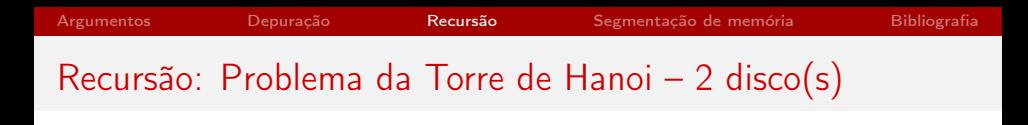

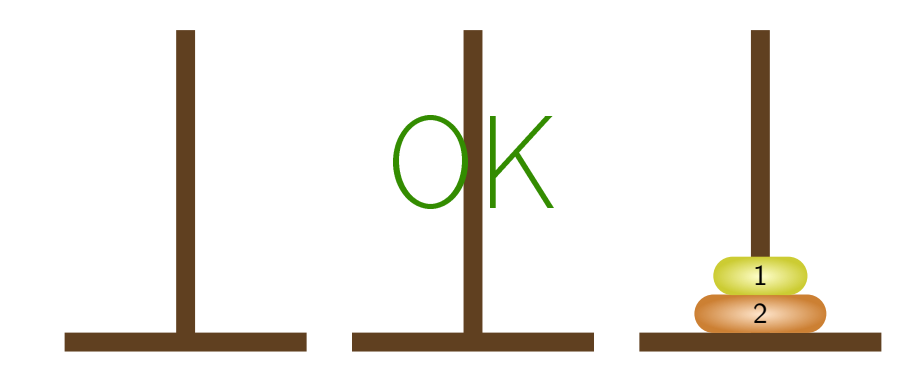

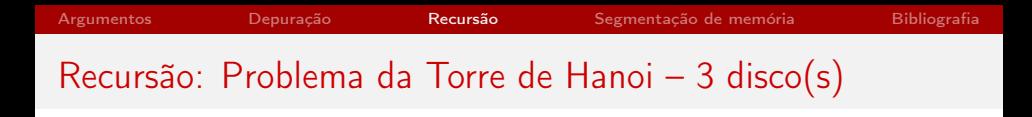

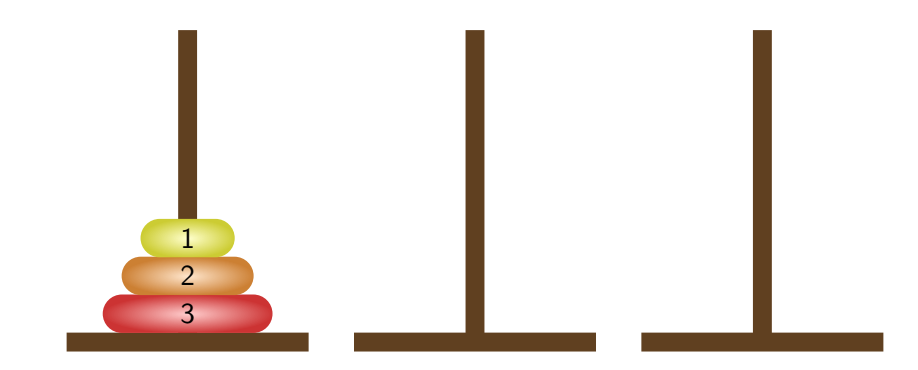

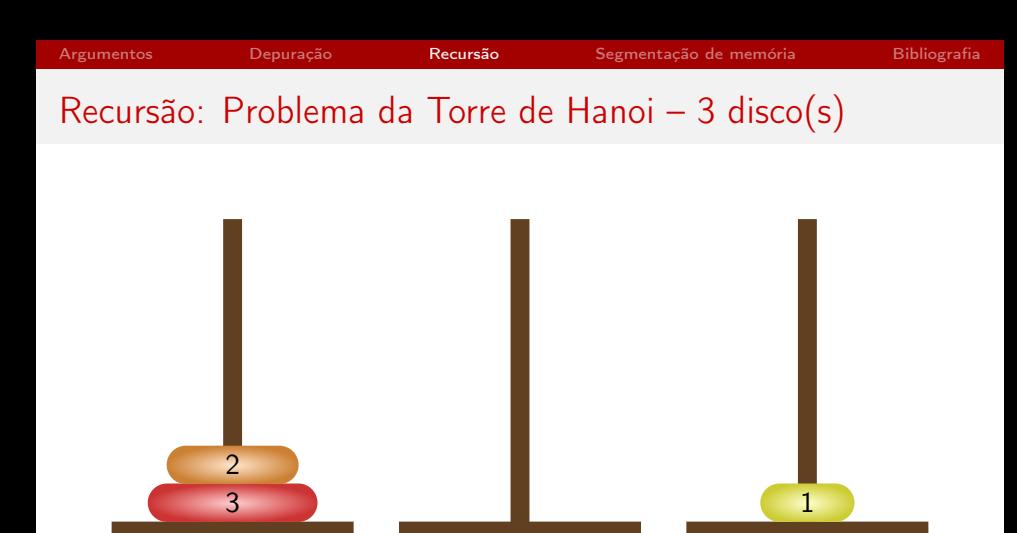

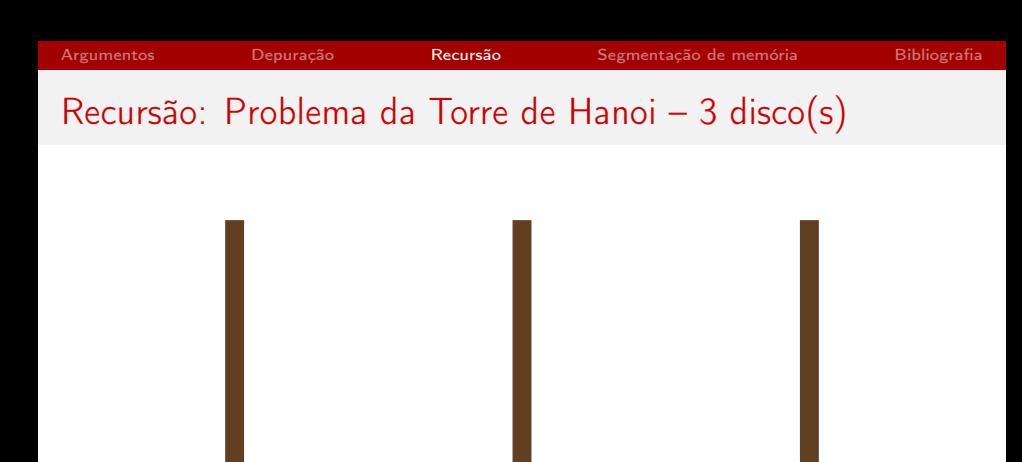

3 2 1

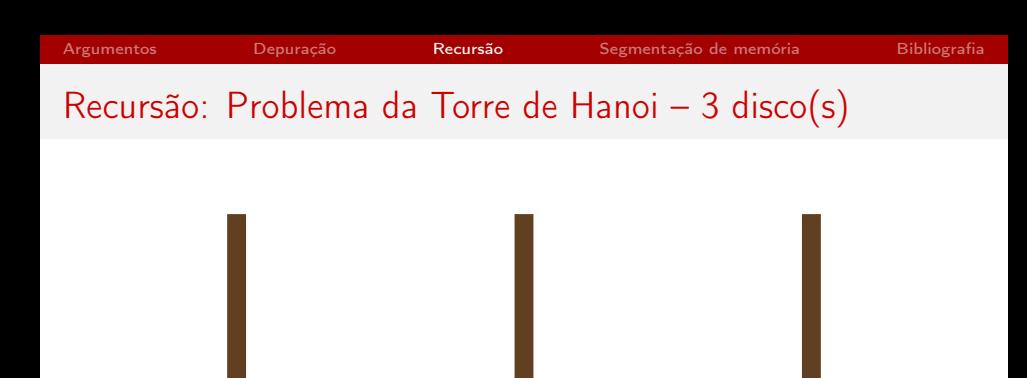

1

3 2

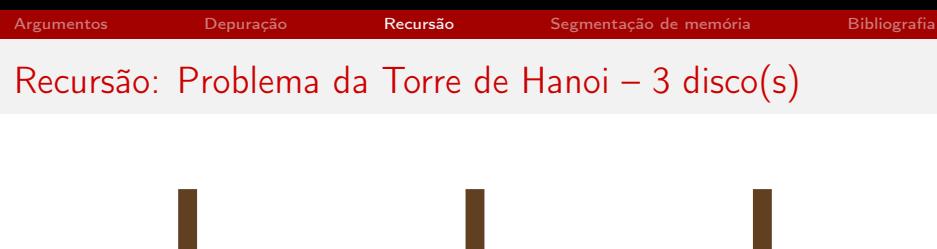

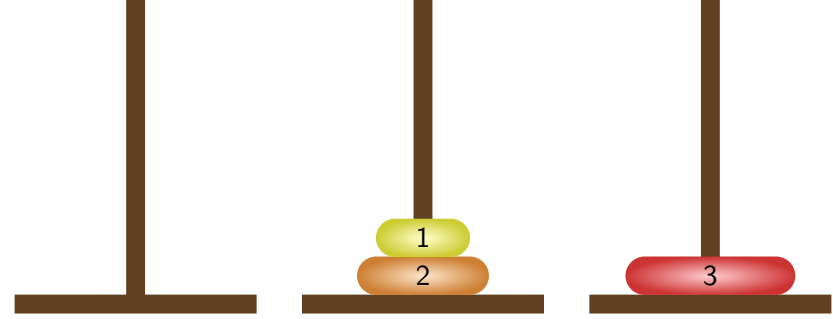

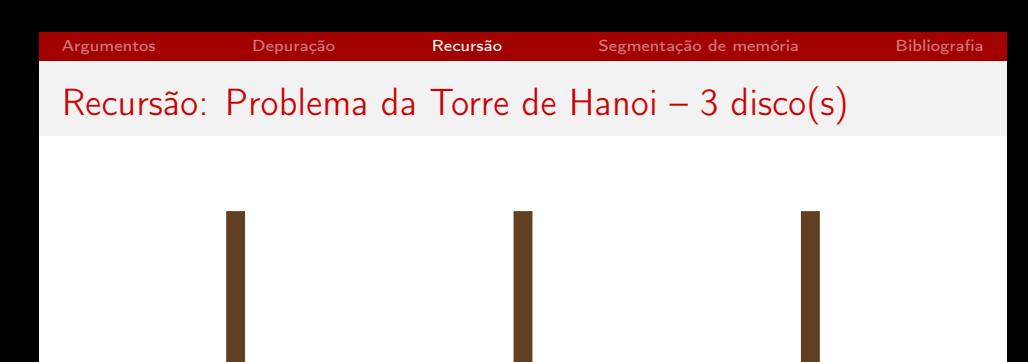

1 2 3

Moveu disco do pino 2 para o pino 1.

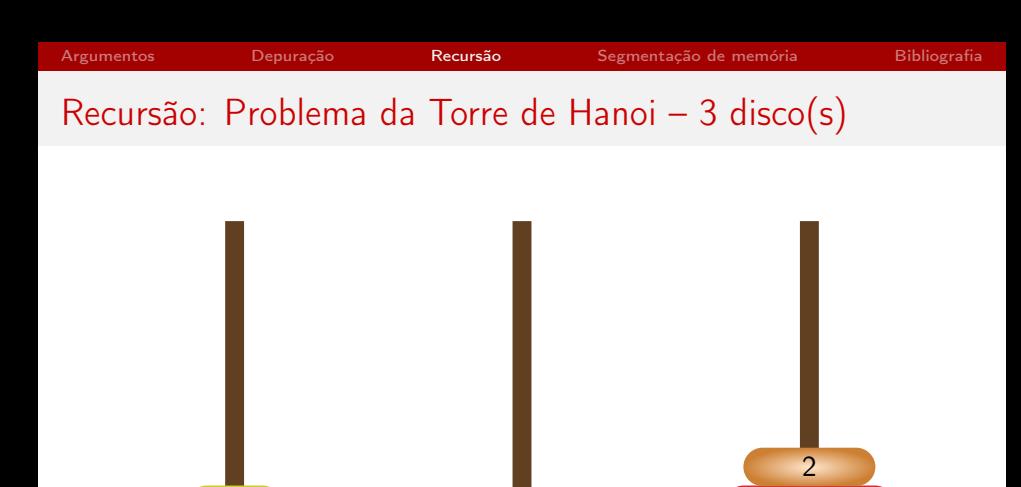

1 3

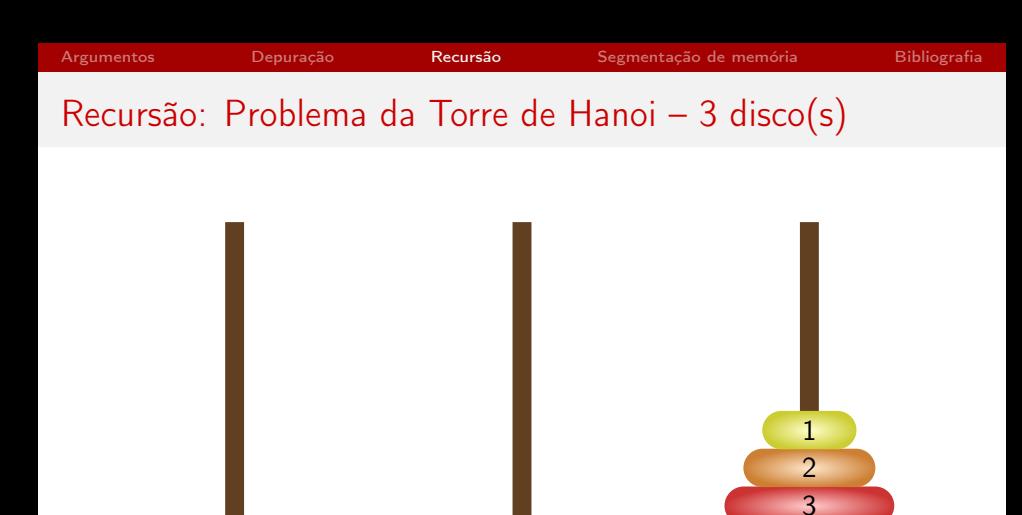

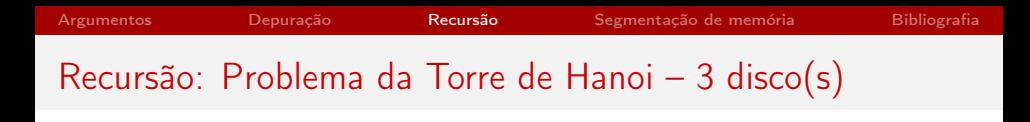

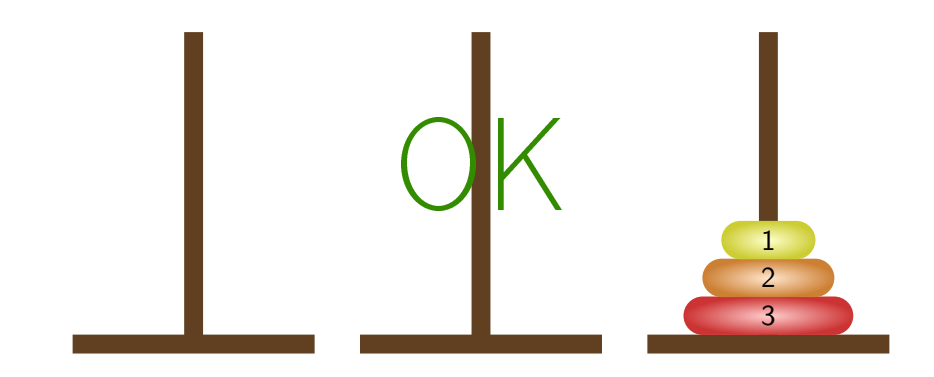

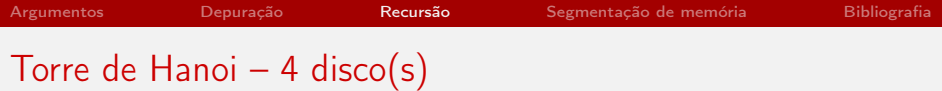

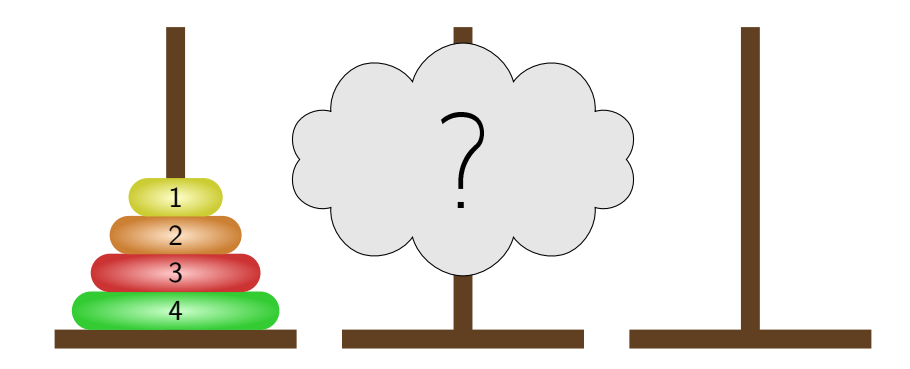

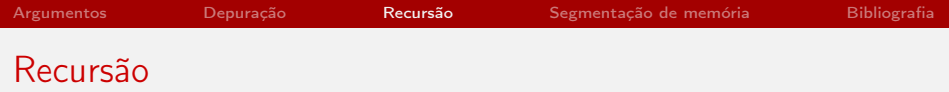

```
Torre de Hanoi – algoritmo
```

```
procedimento Hanoi(N, Orig, Dest, Temp)
  se N = 0 então
    não faça nada; // base da recursão!
  senão
    Hanoi(N-1, Orig, Temp, Dest);
    mover o N-ésimo menor disco de Orig para Dest;
    Hanoi(N-1, Temp, Dest, Orig);
  fim-se
fim
```
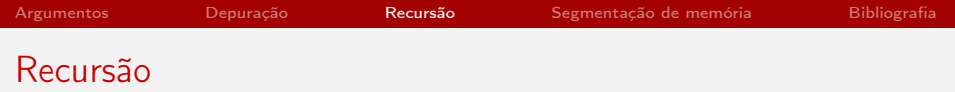

#### Torre de Hanoi – em linguagem de montagem

▶ Ver arquivos hanoi32.asm e hanoi32.s no Paca.

### Diferentes "visões" da memória

### Endereçamento linear (ou plano)

- ▶ A memória é vista como um vetor de bytes
- $\triangleright$  Um único índice (endereço) seleciona algum byte específico do vetor.

#### Endereçamento segmentado

- A memória é vista como um vetor de bytes bidimensional
- <span id="page-27-0"></span>▶ Dois componentes são necessários para especificar um byte na memória: um valor de segmento e um deslocamento (offset) dentro do segmento.
- <sup>I</sup> Vantagem da segmentação: aumento da capacidade de endereçamento do processador
- ▶ Nos processadores do 8086 até o 80286: cada segmento contém no máximo 64K  $(2^{16})$  bytes, ou seja, os deslocamentos são número de até 16 bits
- ▶ Nos processadores a partir do 80386: cada segmento contém no máximo  $4GB (2^{32})$  bytes, ou seja, os deslocamentos são número de até 32 bits
- $\blacktriangleright$  Em toda a família 80x86: o endereço de um segmento ocupa 16 bits, ou seja, temos no máximo 65536 segmentos diferentes

### Memória segmentada (família Intel 80x86)

- ► Embora os processadores da família 80x86 usem memória segmentada, a memória real (física) conectada a UCP continua sendo um "vetor de bytes"
- O processador converte o valor de um segmento em um endereço físico de memória (por meio de uma função ou consultando uma tabela). Depois, o processador adiciona a esse endereço o valor do deslocamento para obter o endereço real de um dado na memória

## Registradores de segmento (família Intel 80x86)

Todos os registradores de segmento na arquitetura de 32 bits têm 16 bits:

- $\triangleright$  CS aponta para o segmento de código
- $\triangleright$  DS aponta para o segmento de dados
- $\triangleright$  SS aponta para o segmento da pilha
- $\triangleright$  ES, FS, GS registradores de segmento extras, para manipular registradores de segmento ou apontar para outro lugar de interesse do programador

## Registradores de segmento (na arquitetura de 32 bits)

▶ Pode-se usar o formato completo [seletor: deslocamento] em vários comandos, por exemplo:

MOV AX,[ES:DI]

- ▶ Se o seletor não é especificado, um segmento padrão é utilizado (por exemplo, DS para dados, CS para código e SS para pilha)
- A partir do 80386, cada segmento passou a ter até 4GB  $(2^{32})$ . Com segmentos tão grandes, a necessidade de usar os registradores de segmentos explicitamente passou a ser menor.

### Bibliografia e materiais recomendados

- $\triangleright$  The GNU Project Debbuger GDB <http://www.gnu.org/software/gdb/>
- $\triangleright$  Data Display Debbuger DDD <http://www.gnu.org/software/ddd/>
- Capítulo 4 (Memory Layout and Access) do livro The Art of Assembly Language Programming, de R. Hyde [http:](http://cs.smith.edu/~thiebaut/ArtOfAssembly/artofasm.html) [//cs.smith.edu/~thiebaut/ArtOfAssembly/artofasm.html](http://cs.smith.edu/~thiebaut/ArtOfAssembly/artofasm.html)
- <span id="page-32-0"></span>▶ Notas das aulas de MAC0211 de 2010, feitas pelo Prof. Kon <http://www.ime.usp.br/~kon/MAC211>

Cenas dos próximos capítulos...

- **Noções básicas de sistemas operacionais**
- <span id="page-33-0"></span> $\triangleright$  Bibliotecas estáticas  $\times$  bibliotecas dinâmicas